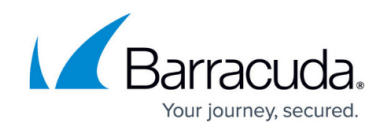

# **Barracuda Email Security Gateway Hardware**

<https://campus.barracuda.com/doc/3866729/>

The model illustrations in this article can differ based on release date and may change in the future. If your appliance connections differ from those shown in this article, contact [Barracuda](https://campus.barracuda.com/doc/5472272/) [Networks Technical Support](https://campus.barracuda.com/doc/5472272/) for additional information.

# **RAID Configurations by Model**

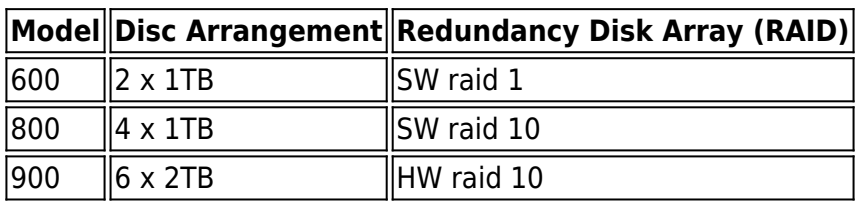

## **Barracuda Email Security Gateway Models 100, 200, 300, and 400**

### **Front Panel Model 100, 200, 300, and 400**

The following figure illustrates the Barracuda Email Security Gateway power and disk activity indicator lights for models 100, 200, 300, and 400:

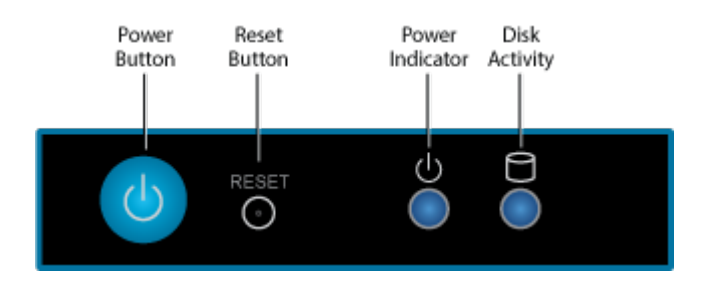

The following table describes the Barracuda Email Security Gateway power and disk activity indicator lights for models 100, 200, 300, and 400:

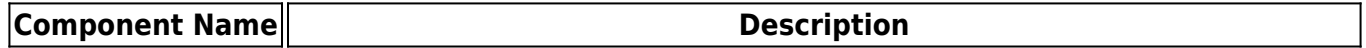

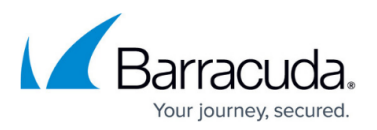

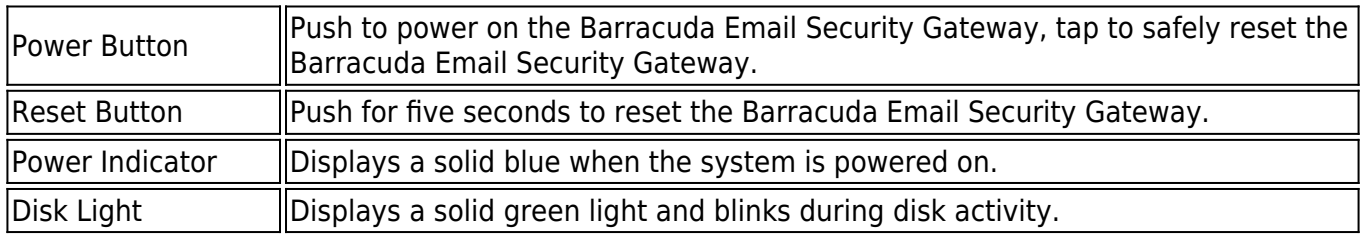

### **Rear Panel Ports and Connectors Models 100 and 200**

The following figure illustrates the Barracuda Email Security Gateway rear panel ports and connectors for models 100 and 200:

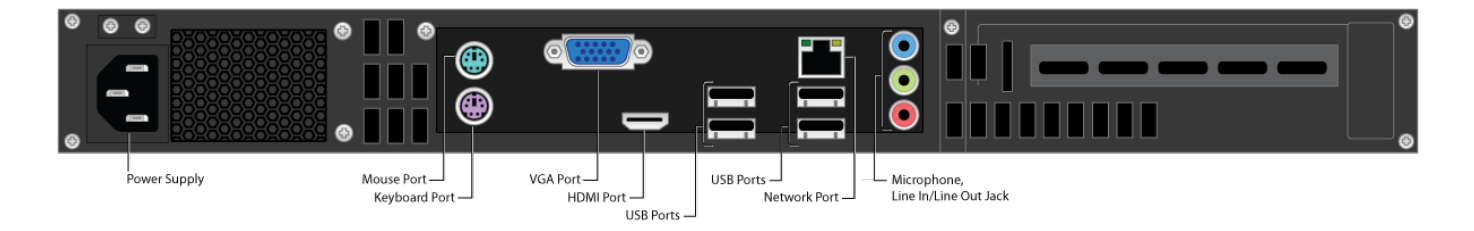

The following table describes the Barracuda Email Security Gateway models 100 and 200:

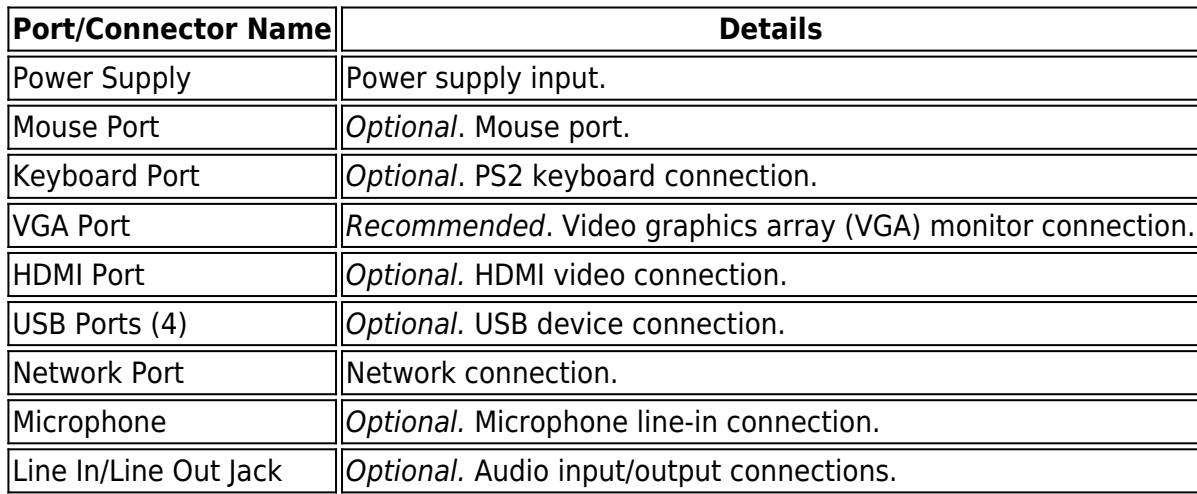

#### **Rear Panel Ports and Connectors Model 300**

The following figure illustrates the Barracuda Email Security Gateway rear panel ports and connectors for model 300:

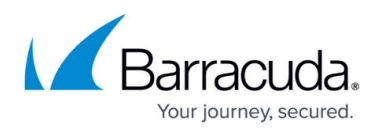

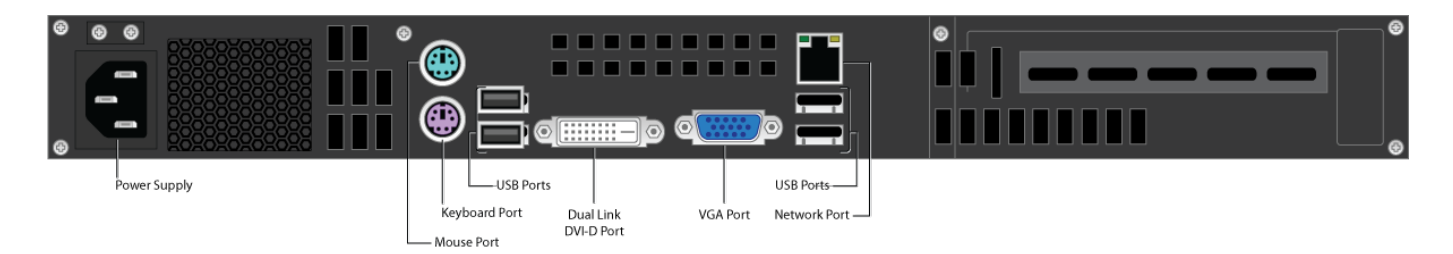

### **Rear Panel Ports and Connectors Model 300**

The following table describes the Barracuda Email Security Gateway model 300:

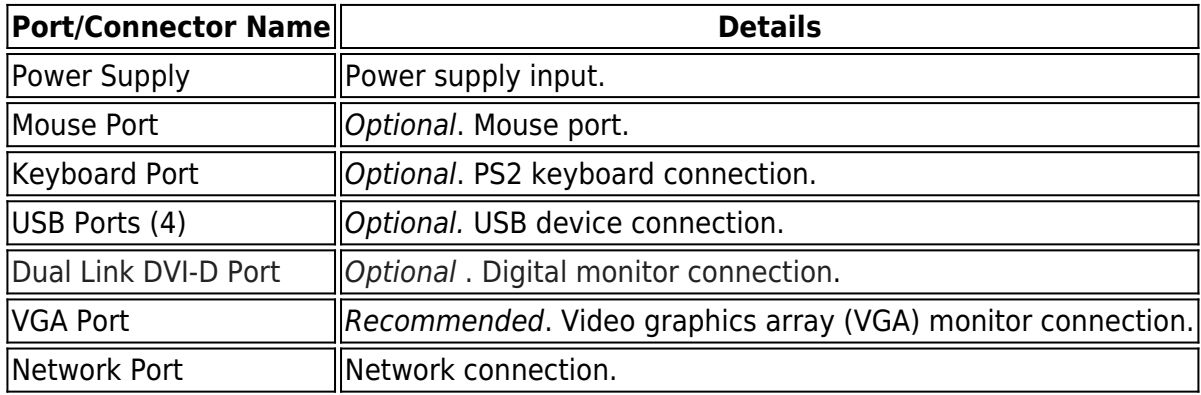

#### **Rear Panel Ports and Connectors Model 400**

The following figure illustrates the Barracuda Email Security Gateway rear panel ports and connectors for model 400:

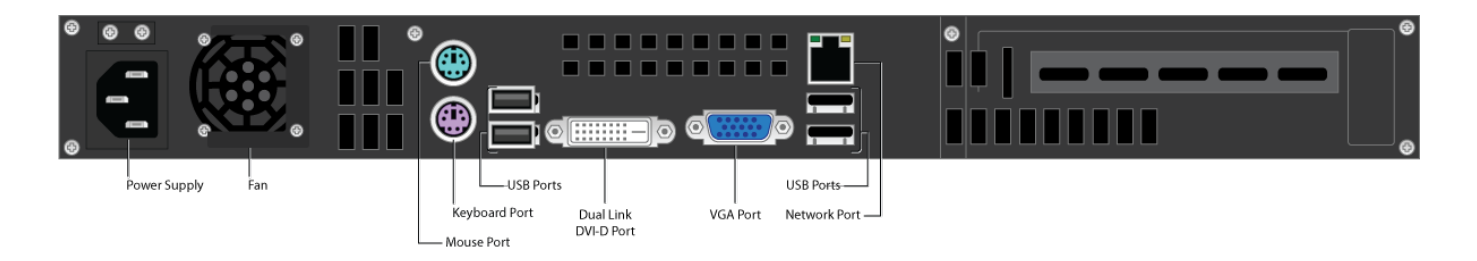

The following table describes the Barracuda Email Security Gateway model 400:

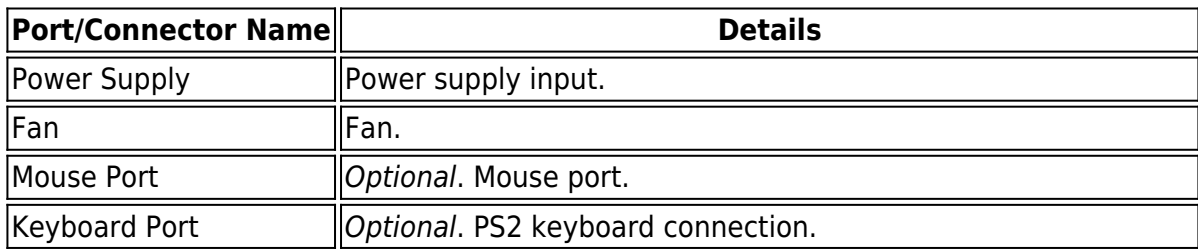

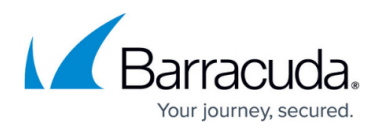

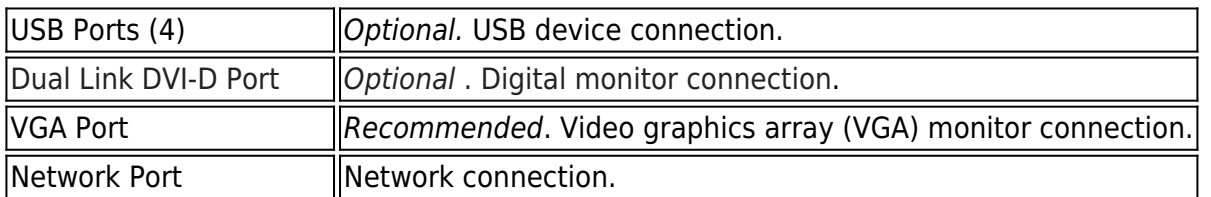

# **Barracuda Email Security Gateway Model 600**

### **Front Panel Model 600**

The following figure illustrates the Barracuda Email Security Gateway power and disk activity indicator lights for model 600:

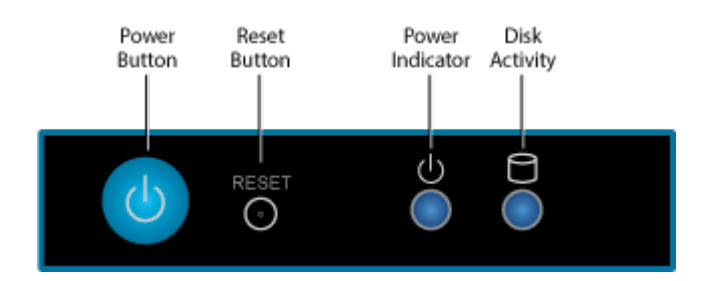

The following table describes the Barracuda Email Security Gateway power and disk activity indicator lights for model 600:

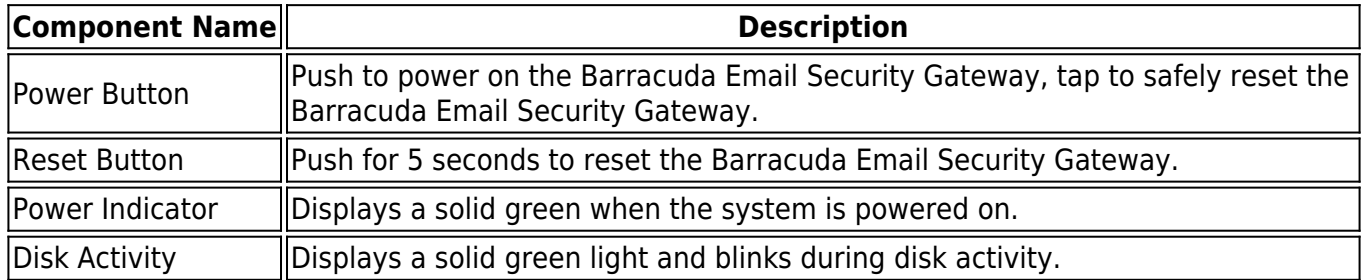

### **Rear Panel Port and Connectors Model 600**

The following figure illustrates the Barracuda Email Security Gateway rear panel ports and connectors for model 600:

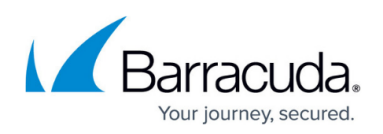

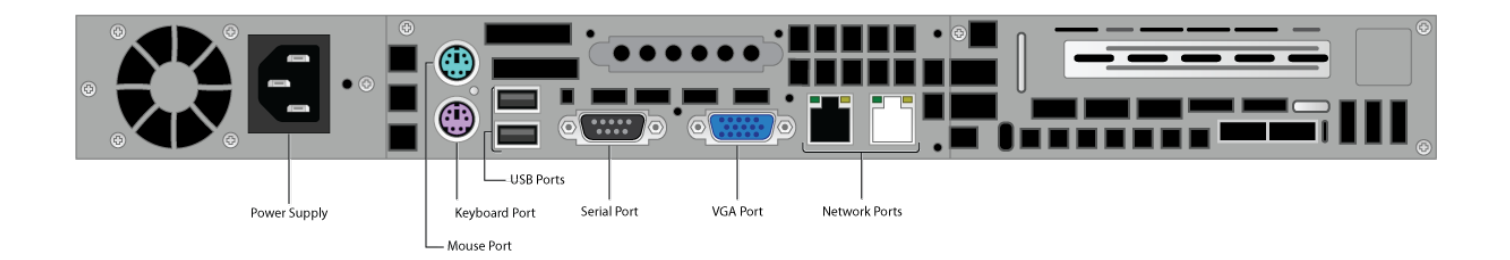

The following table describes the Barracuda Email Security Gateway model 600:

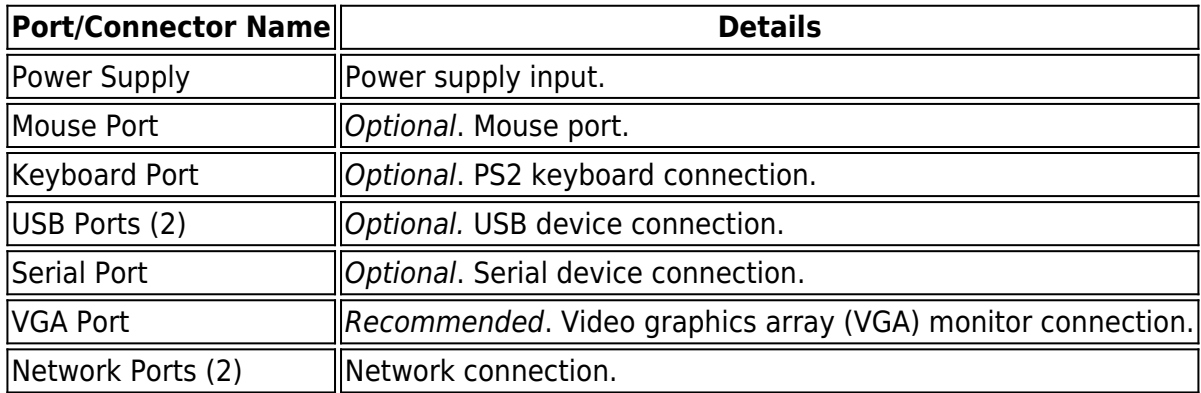

### **Barracuda Email Security Gateway Models 800, 900, and 1000\***

### **Model 1000 discontinued.**

\* The Barracuda Email Security Gateway model 1000 is discontinued as of October, 2018.

### **Front Panel Models 800, 900, and 1000**

The following figure illustrates the Barracuda Email Security Gateway power and disk activity indicator lights for models 800, 900, and 1000:

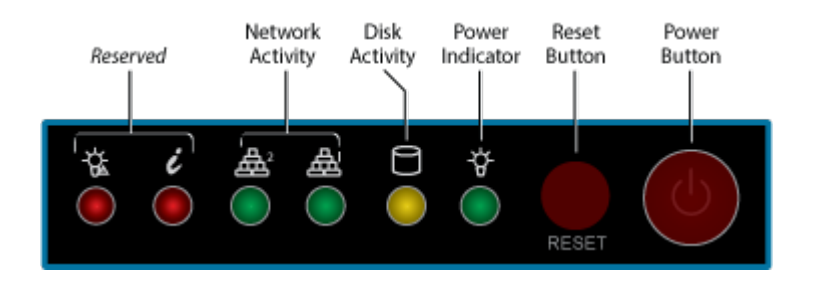

The following table describes the Barracuda Email Security Gateway power and disk activity indicator

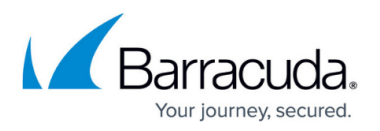

lights for model 800, 900, and 1000 :

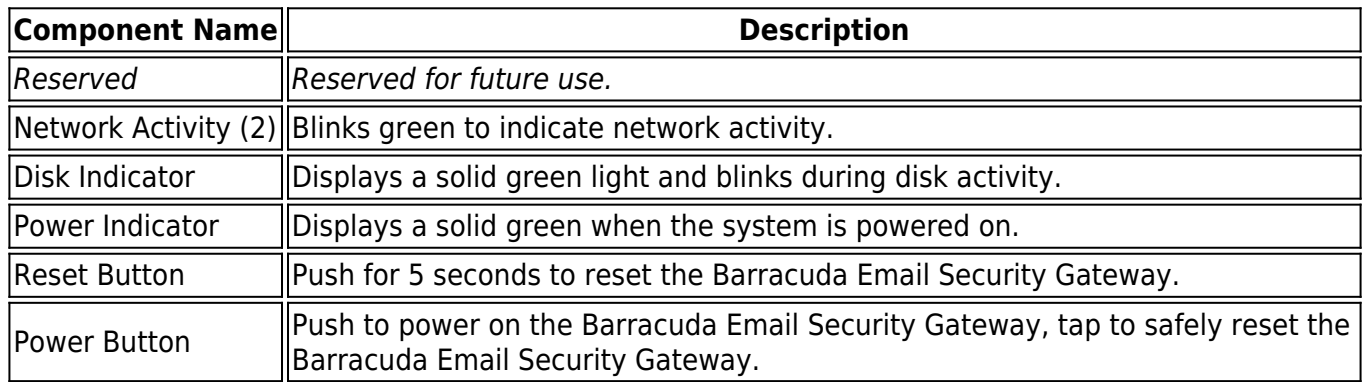

### **Rear Panel Port and Connectors Models 800, 900, and 1000**

The following figure illustrates the Barracuda Email Security Gateway rear panel ports and connectors for models 800, 900, and 1000

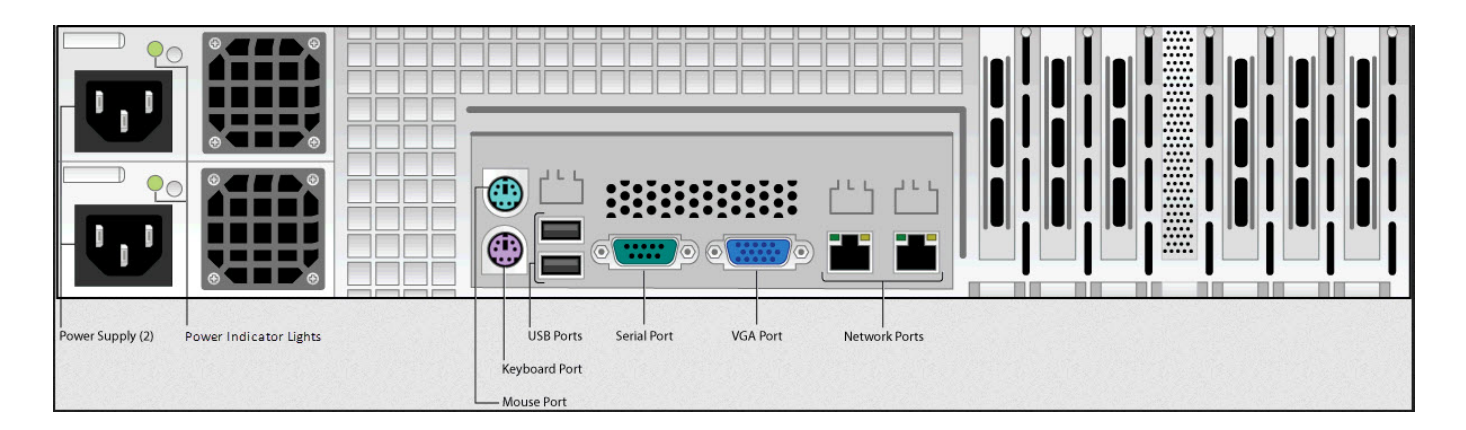

The following table describes the Barracuda Email Security Gateway models 800, 900, and 1000:

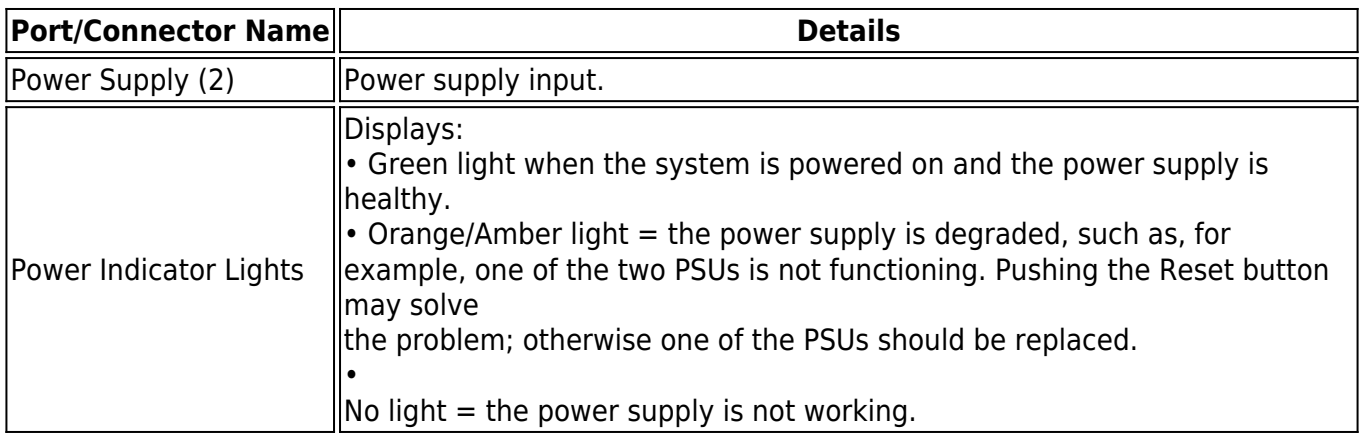

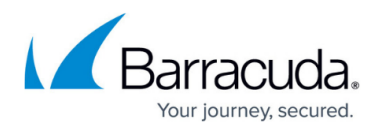

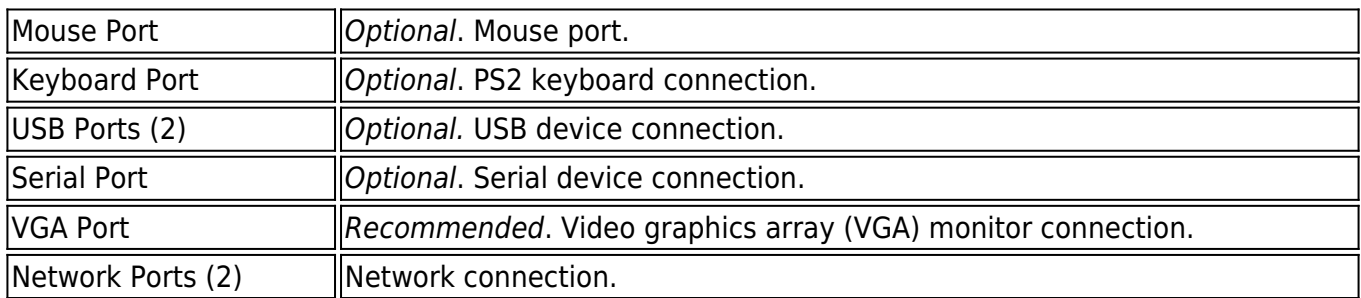

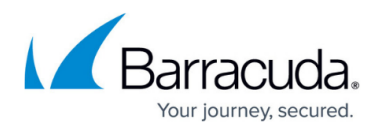

### **Figures**

- 1. 100\_200\_300\_400\_indicator\_lights.png
- 2. 100 rear panel diagram.png
- 3. 300\_rear\_panel\_diagram.png
- 4. 400 rear panel diagram.png
- 5. 600 FP indicator lights.png
- 6. 600\_rear\_panel\_diagram.png
- 7. 800 900 1000 indicator lights.png
- 8. BP 8009001000\_2016.jpg

© Barracuda Networks Inc., 2024 The information contained within this document is confidential and proprietary to Barracuda Networks Inc. No portion of this document may be copied, distributed, publicized or used for other than internal documentary purposes without the written consent of an official representative of Barracuda Networks Inc. All specifications are subject to change without notice. Barracuda Networks Inc. assumes no responsibility for any inaccuracies in this document. Barracuda Networks Inc. reserves the right to change, modify, transfer, or otherwise revise this publication without notice.